# Algorithms and Data Structures for Data Science Recursion

CS 277 Brad Solomon February 21, 2024

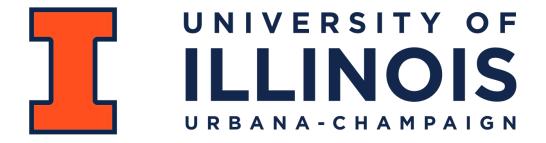

**Department of Computer Science** 

#### Exam 1 next week

Multiple Choice / Fill in the blank exam

Covers content through Monday February 19th

See website for details

## Learning Objectives

Introduce recursion in the context of trees

Explore recursion in the context of loops

Practice recursion in the context of lists

#### Trees

A non-linear data structure defined recursively as a collection of nodes where each node contains a value and zero or more connected nodes.

(In CS 277) a tree is also:

1) Acyclic

2) Rooted

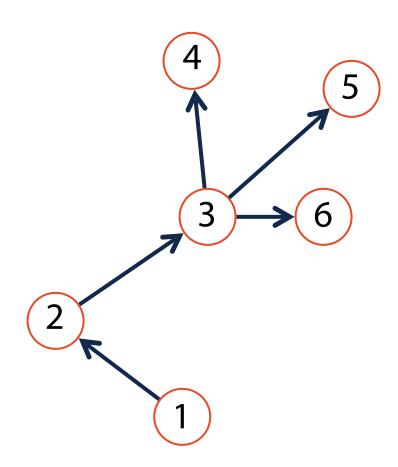

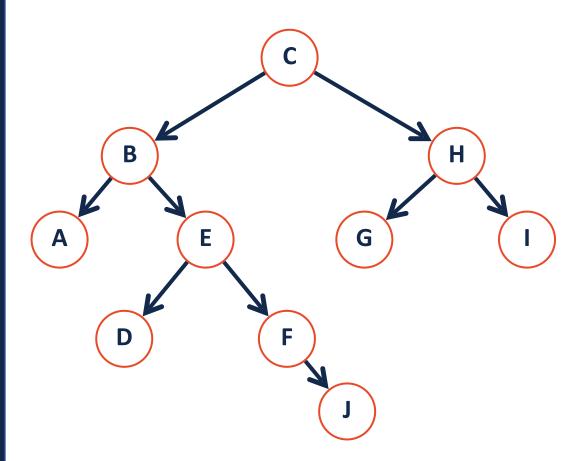

**Node:** The vertex of a tree

**Edge:** The [theoretical] connecting path between nodes

**Path:** A list of the edges (or nodes) traversed to go from node start to node end

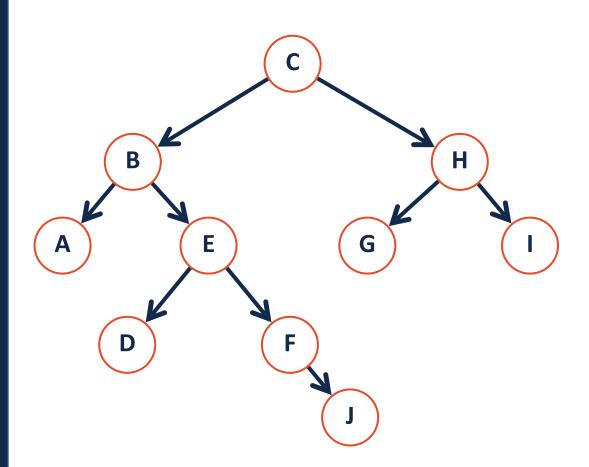

**Parent:** The precursor node to the current node is the 'parent'

**Child:** The nodes linked by the current node are it's 'children'

**Neighbor:** Parent or child

**Degree:** The number of children for a given node

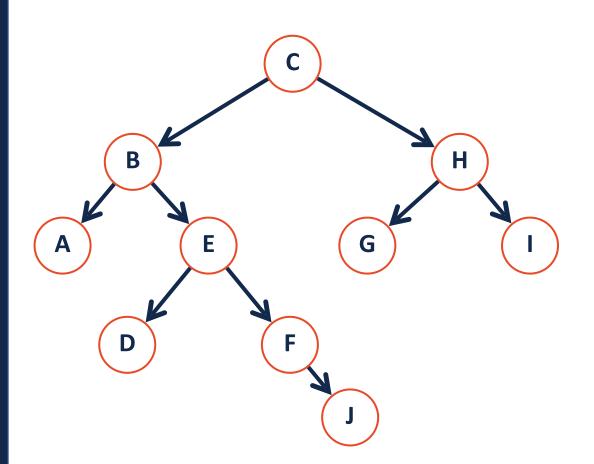

**Root:** The start of a tree (the only node with no parent).

**Leaf:** The terminating nodes of a tree (have no children)

**Internal:** A node with at least one child

# Tree Terminology Practice

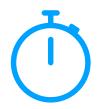

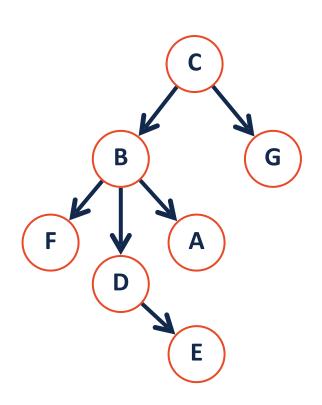

What is the longest path in the tree?

What is the neighbors of node B?

How many leaves does this tree have?

What is the largest degree in the tree?

**Height**: the length of the longest path from the root to a leaf

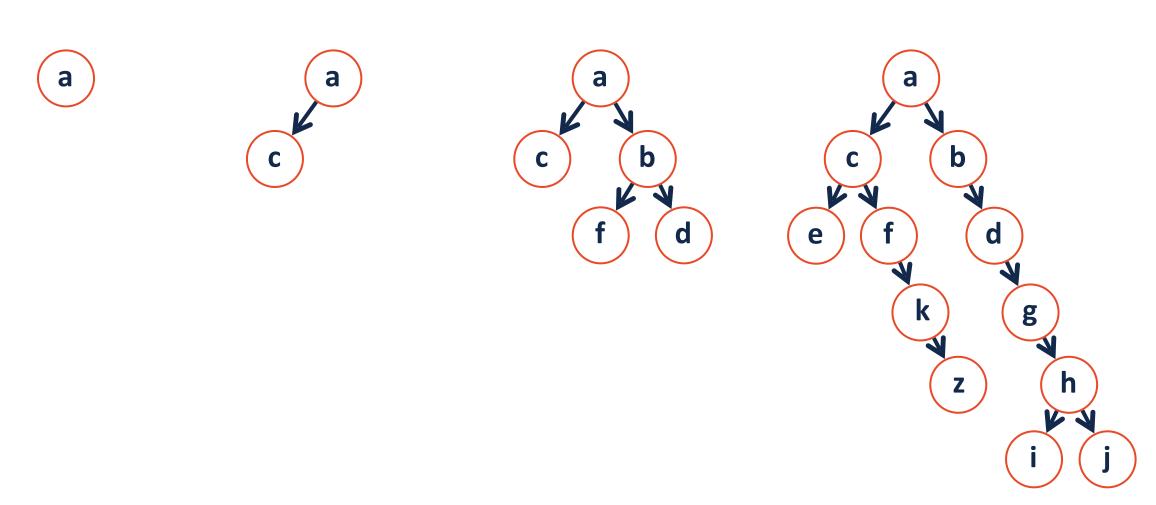

## Tree Height Calculation Breakdown

How does a *program* identify the height of a tree?

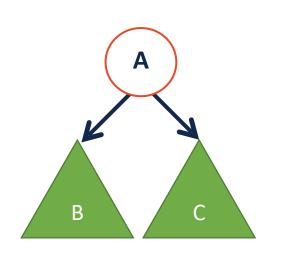

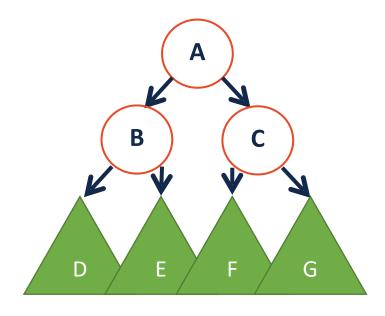

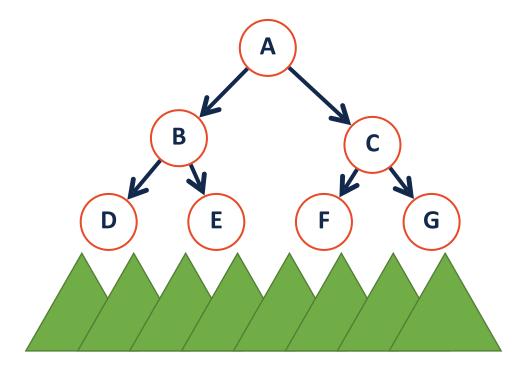

## Tree Height Calculation Breakdown

How does a *program* identify the height of a tree?

The height of my tree is 1 plus the height of my children!

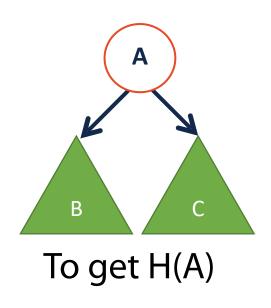

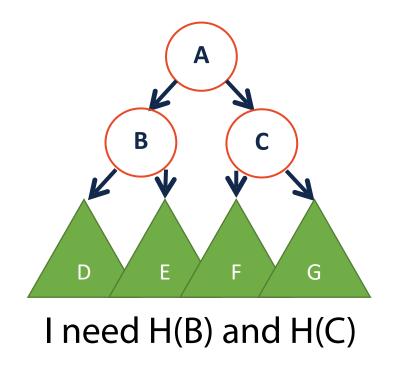

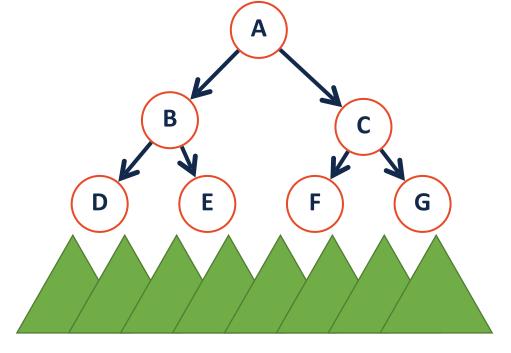

I need H(D) and H(E) and... I need H(F) and H(G) and...

## Programming Toolbox: Recursion

The process by which a function calls itself directly or indirectly is called **recursion**.

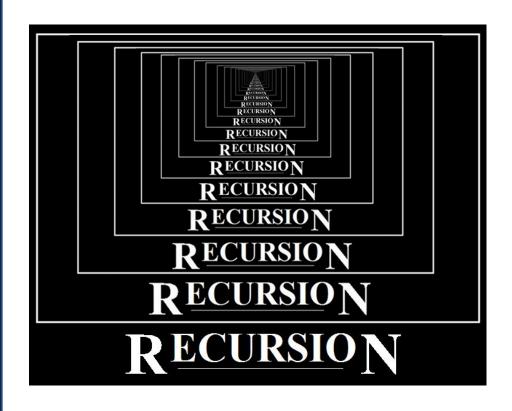

Don't panic — we've already used it before!

#### **Linked List Recursion**

A **linked list** is a list *L* such that:

$$L = None$$

or

$$L = listNode(val, L_{next})$$

```
class listNode:
    def __init__(self, val, next=None):
        self.val = val
        self.next = next
```

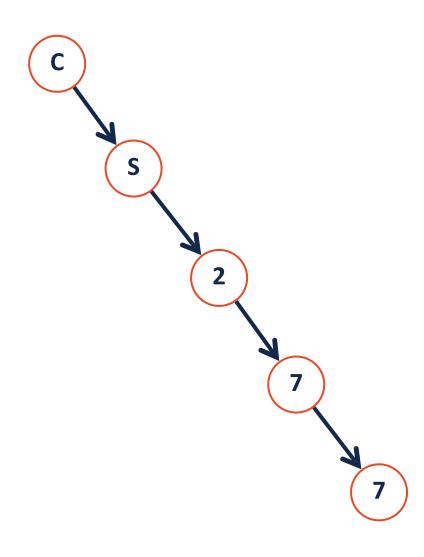

## (Binary) Tree Recursion

A **binary tree** is a tree *T* such that:

$$T = None$$

or

$$T = treeNode(val, T_L, T_R)$$

```
class treeNode:
    def __init__(self, val, left=None, right=None):
        self.val = val
        self.left = left
        self.right = right
```

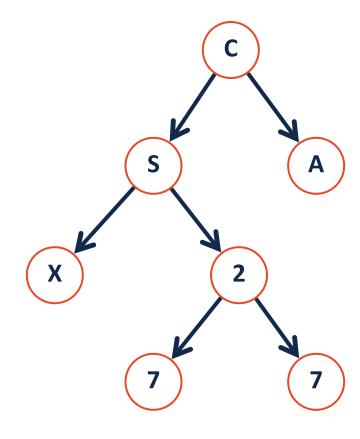

#### Visualizing a binary tree

```
class treeNode:
    def __init__(self, val, left=None, right=None):
        self.val = val
        self.left = left
        self.right = right
```

```
1  a = treeNode('a')
2  b = treeNode('b')
3  c = treeNode('c')
4  d = treeNode('d')
5  e = treeNode('e')
6  f = treeNode('f')
7  g = treeNode('g')
8
9  a.left = b
10  a.right = c
11  b.right = d
12  b.left = e
13  c.right = f
14  f.right = g
```

#### Visualizing a binary tree... recursively

```
class treeNode:
    def __init__(self, val, left=None, right=None):
        self.val = val
        self.left = left
        self.right = right
```

```
1  a = treeNode('a')
2  b = treeNode('b')
3  c = treeNode('c')
4  d = treeNode('d')
5  e = treeNode('e')
6  f = treeNode('f')
7  g = treeNode('g')
8
9  a.left = b
10  a.right = c
11  b.right = d
12  b.left = e
13  c.right = f
14  f.right = g
```

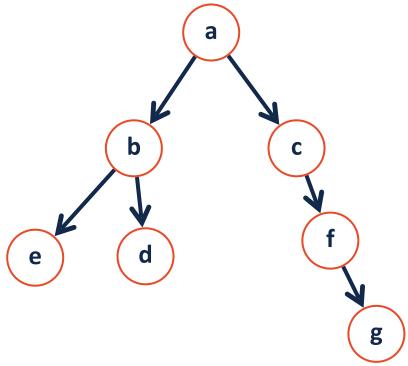

```
a = treeNode('a', treeNode('b', treeNode('e'), treeNode('d')),
treeNode('c', None, treeNode('f', None, treeNode('g'))))
```

## Programming Toolbox: Recursion

At its core, recursion is nothing more than another way of writing loops:

```
for i in range(n+1):
    print(i)
```

```
1 def recursiveFor(n):
2     if n == 0:
3         print(n)
4         return
5
6     recursiveFor(n-1)
7
8     print(n)
```

## Programming Toolbox: Recursion

Lets deep dive into whats actually happening here:

```
def recursiveFor(n):
    if n == 0:
        print(n)
        return

recursiveFor(n-1)

print(n)
```

recursiveFor(1)

recursiveFor(2)

```
def recursiveFor(n):
    if n == 0:
        print(0)
        return

print(n)

recursiveFor(n-1)
```

recursiveFor(0)

## Programming Practice: Recursive Code

What is the following code doing?

```
1 def recurse(i):
2    if i == 0:
3       return i
4    return recurse(i-1)+i
5
```

```
def recurse(inList):

if len(inList) == 0:
    return 0

inList.pop()

return recurse(inList) + 1
```

#### Programming Toolbox: Recursion

Anything that can be solved with a loop can be solved with recursion

But sometimes its easier to code up a solution recursively

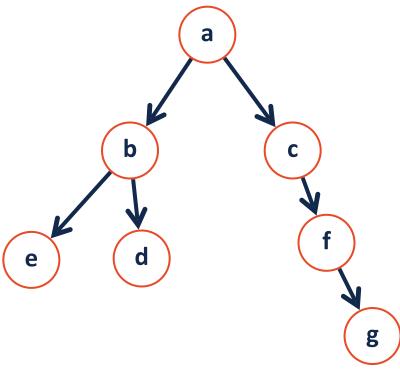

I can't loop through a tree with **for** or **while**...

But I can loop through the tree using recursion!

#### Programming Toolbox: Recursion

When thinking recursively, break the problem into parts:

Base Case: What is the smallest sub-problem? What is the trivial solution?

**Recursive Step:** How can I reduce my problem to an easier one?

**Combining:** How can I build my solution from recursive pieces?

#### Recursive Tree Height

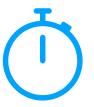

What is the height of my tree T?

Base Case: What is the smallest sub-problem? What is the trivial solution?

**Recursive Step:** How can I reduce my problem to an easier one?

**Combining:** How can I build my solution from recursive pieces?

#### **Recursive Sum**

Given a list, sum all the items in the list using recursion

Base Case: What is the smallest sub-problem? What is the trivial solution?

**Recursive Step:** How can I reduce my problem to an easier one?

**Combining:** How can I build my solution from recursive pieces?

#### **Recursive Sum**

Given a list, sum all the items in the list using recursion

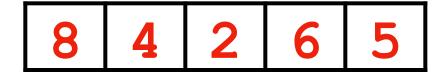

#### Recursive findMax

Given a list, find the max item in the list using recursion

**Base Case:** 

**Recursive Step:** 

**Combining:** 

#### Recursive findMax

Given a list, find the max item in the list using recursion

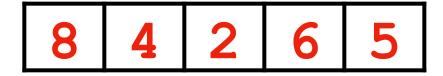

#### Recursive Fibonacci

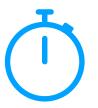

Given a number *n*, return the *nth* Fibonacci number:

$$Fib(n) = Fib(n-1) + Fib(n-2), n > 1$$

**Base Case:** 

**Recursive Step:** 

**Combining:** 

Using all elements in a list, can we make two lists which have equal sums?

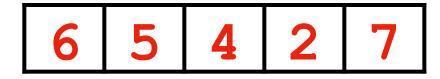

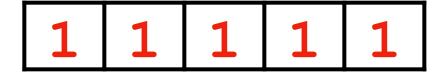

2 3 3 3 1

How would a computer solve this problem?

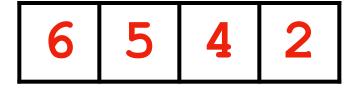

How would a computer solve this problem? Compute every permutation!

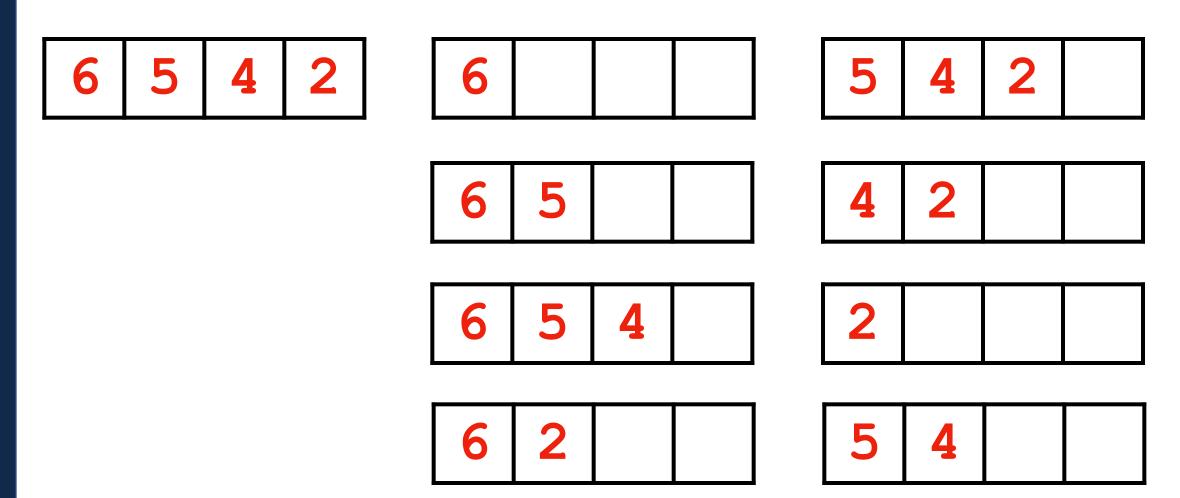

• • •

Writing code to attempt every possible permutation is tricky with loops.

But its a great example of recursion in action!

**Recursive Step:** Given list L, pop() L[0] to left *and* right and recurse on both

Recursive Step: Given list L, pop() L[0] to left and right and recurse on both

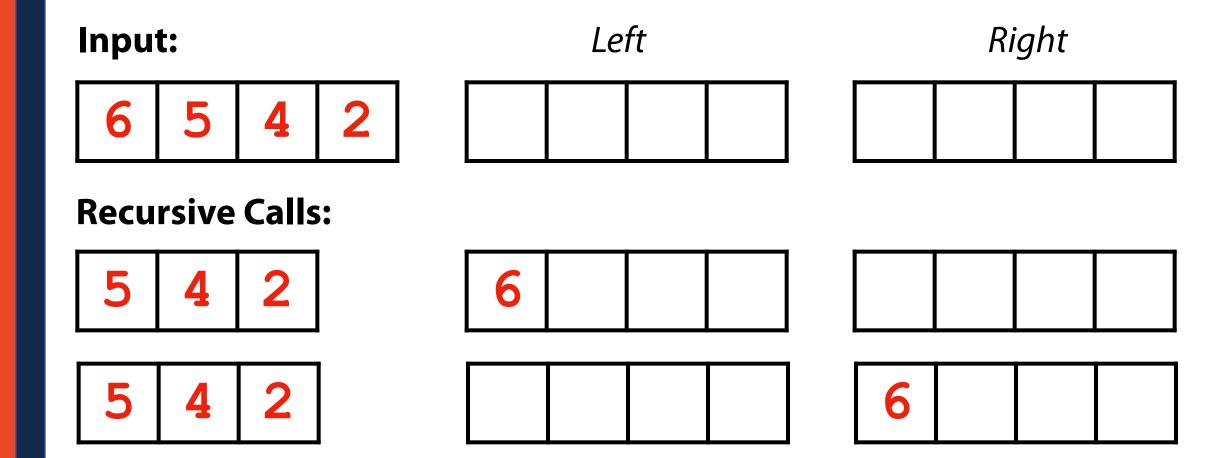

**Recursive Step:** Given list L, pop() L[0] to left *and* right and recurse on both

**Base Case:** 

Base Case: When my input list is empty, I have tried every permutation

Recursive Step: Given list L, pop() L[0] to left and right and recurse on both

Base Case: When my input list is empty, I have tried every permutation

**Recursive Step:** Given list L, pop() L[0] to left *and* right and recurse on both

**Combination Step:** 

#### Lab Recursion

Recursive List Partitioning is one of the questions on Fridays lab!

In preparation for Friday, consider how you might use recursion to solve:

Computing the factorial of a number

Counting the sum of all digits in a number

Checking if a string is a palindrome